# **LATEX 2***ε*

### **Třídy dokumentů**

\documentclass[*volby*]{*třída*}  $article$  (kratší článek) report (delší zpráva) slides (prezentace) book (kniha)

### **Volby tříd**

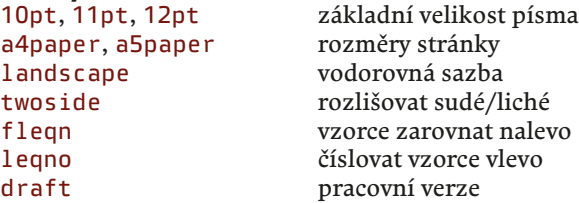

### **Akcenty a mezinárodní znaky**

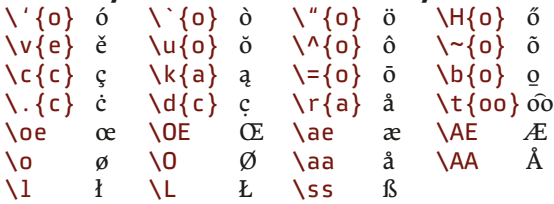

### **Uvozovky a pomlčky**

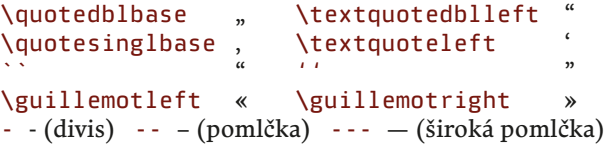

### **Speciální znaky a symboly**

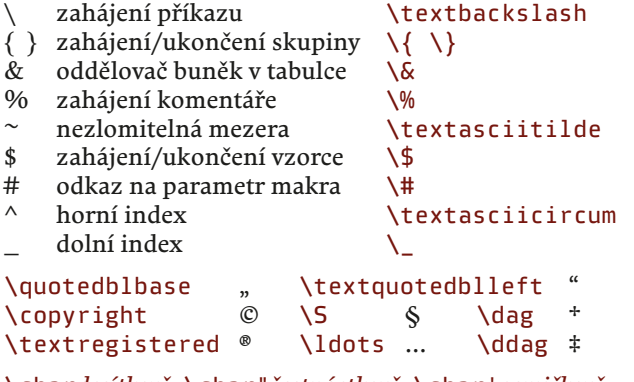

\char*desítkově*, \char"*šestnáctkově*, \char'*osmičkově* znak s daným kódem

### **Mezery**

\, \ ~ \quad \qquad \hspace{*rozměr*} \hspace\*{*rozměr*} \hfil \hfill \hfilll \dotfill \noindent neodsazovat 1. řádek odstavce

\smallskip \medskip \bigskip \vspace{*rozměr*} \vspace\*{*rozměr*} \vfil \vfill \vfilll

### **Zarovnání**

\begin{flushleft} doleva \begin{flushright} doprava \begin{center} na střed

### **Zúžená prostředí**

\begin{quote} krátké  $\begin{cases} \frac{1}{\alpha} & \text{if } \alpha > 0 \end{cases}$ \begin{verse} poezie

#### **Seznamy**

\begin{itemize} s odrážkami  $\begin{cases}$ begin $\{$ enumerate $\}$ \begin{description} s nadpisy \item[*nadpis*] položka s nadpisem

### **Poznámky**

\footnote{*text*} pod čarou \footnotetext{*text*} \marginpar{*text*} na okraji \reversemarginpar na opačný okraj

### **Speciality**<br>\begin{verbatim}

### **Kresba písma**

\emph{} zvýraznění \rmfamily, \textrm{} antikva \sffamily,\textsf{} grotesk \ttfamily, \texttt{} neproporcionální  $\mathcal{P}$  polotučné \bfseries, \textbf{} **tučné** \upshape, \textup{} vzpřímené<br>\itshape. \textit{} *kurzíva* \itshape, \textit{} \slshape, \textsl{} *skloněné* \scshape, \textsc{} kapitálky

### **Velikost písma**

\tiny \scriptsize \footnotesize \small \normalsize \large \Large \LARGE \huge \Huge

### **Členění dokumentu**

\part \chapter \section \subsection \subsubsection \paragraph \subparagraph

\příkaz\*{*nadpis*} jen vysází nadpis<br>\příkaz[*krátký*]{*nadpis*} krátký nadpis do obsahu  $\pi$ ikaz[*krátký*]{*nadpis*} \appendix zahájí přílohy

\příkaz{*nadpis*} základní verze (číslování, obsah)

### **Obsah**

\tableofcontents obsah \listoffigures seznam obrázků \listoftables seznam tabulek \addcontentsline{*soubor*}{*styl*}{*text*} vložení řádku s textem \addtocontents{*soubor*}{*materiál*} vložení daného materiálu

#### **Seznam literatury**

\cite{*identikátor*} citace literatury

\begin{thebibliography}{*text*} seznam literatury \bibitem{*identikátor*} položka seznamu literatury

### **Rejstřík**

\usepackage{makeindex} \index{*heslo*} definice hesla rejstříku \index{*heslo*!*podheslo*} podheslo \index{*heslo*|see{*jiné*}} viz jiné heslo

\makeindex příprava v preambuli \index{*heslo*|*příkaz*} zvýraznění čísla stránky *příkazem* \printindex vysázení rejstříku

## **Titulek a abstrakt**

generování titulku podle dat z \author{} (může obsahovat \and, \thanks{}),  $\tilde{\}$ a \date{} \begin{titlepage} samodělaný titulek  $\begin{bmatrix} \text{abstract} \end{bmatrix}$ 

### **Styl a číslování stránek**

\pagestyle{*styl*} nastaví styl stránek, *styl* je: plain číslo str. dole uprostřed, empty nic, headings nadpisy částí a čísla str. nahoře, myheadings vlastní záhlaví \thispagestyle{*styl*} nastaví styl aktuální stránky \pagenumering{*styl*} styl číslování stránek, *styl* je: arabic 4, roman iv, Roman IV, alph d, Alph D

**Odkazy**<br>\label{*návěští*} \label{*návěští*} vytvoření návěští

\ref{*návěští*} odkaz na návětší, číslo části \pageref{*návěští*} odkaz na návětší, číslo stránky

zahájení položky

\footnotemark značka pozn. pod čarou<br>\footnotetext{*text*} text pozn. pod čarou

\begin{verbatim} opisovaný blok textu \verb#*text*# opisovaný text v řádku

### **Plovoucí prostředí**

\begin{figure}[*místo*] plovoucí obrázek  $\begin{bmatrix} \begin{array}{c} \text{h} & \text{h} \\ \text{h} & \text{h} \end{array} \end{bmatrix}$  *místo*: t (nahoře), b (dole), h (zde), p (samostatná stránka) \caption{*titulek*} titulek plovoucího prvku

### **Obrázky**

\usepackage{graphicx} příprava v preambuli \includegraphics[*vlastnosti*]{*soubor*} vložení obrázku  *vlastnosti:* scale=*měřítko* změna měřítka width=*šířka*  height=*výška* cílová výška angle=*úhel* 

### **Tabulky**

\begin{tabular}[*sloupce*] tabulka *raz* & *dva* & *tři* \\ *čtyři* & *pět* & *šest* \end{tabular}

 *sloupce:* l doleva p{*šířka*} odstavcový sloupec r doprava @{*materiál*} vložení mezi sloupce c centrovaný l svislá čára \*{*počet*}{*sloupce*} opakování

\begin{array} tabulka v matematickém režimu \hline vodorovná čára \cline{*od*-*do*} vodorovná čára pod sloupci od–do \multicolumn{*počet*}{*formát*}{*text*}

vícesloupcová buňka

## **Matematické vzorce**<br>\$ vzorec \$

\$\$ *vzorec* \$\$ samostatný vzorec \begin{eqnarray} skupina číslovaných vzorců  $\alpha, \beta, \ldots$   $\alpha, \beta, \ldots$ \_{*vzorec*} dolní index ^{*vzorec*} horní index \frac{*čitatel*}{*jmenovatel*} zlomek \sqrt[*n*]{*vzorec*} *n*-tá odmocnina \sum\_*od*^*do*, \prod\_*od*^*do* suma, součin  $\lim_{d\sigma}$ \int\_*od*^*do*, ' integrál, derivace \sin, \max, \log,… standardní funkce a další \left*znak*, \right*znak* velké závorky \mbox{*text*} text ve vzorci

vzorec v textu samostatný číslovaný vzorec nečíslovat tento vzorec

\cdots, \vdots, \ddots vodorovné/svislé/diagonální tečky

### **Definice**

\newcommand{\*jméno*}[*n*]{*tělo*} de nice příkazu s *n* parametry (v těle odkazovány pomocí #*i*, kde *i* je číslo od 1) změna definice příkazu \newenvironment {*jméno*}{*začátek*}{*konec*} definice prostředí<br>\renewenvironment... změna definice postředí změna definice postředí

\newcounter{*čítač*}[*nadřízený*] de nice čítače \setcounter{*čítač*}{*n*} nastavení hodnoty čítače \addtocounter{*čítač*}{*n*} zvětšení hodnoty čítače o *n* \stepcounter{*čítač*}, \refstepcounter{*čítač*} čítač + 1 \the*čítač* vysázení hodnoty čítače

### **Rozměry**

jednotky: mm, cm, in, pt, pc, bp, dd, cc, sp, em, ex \newlength{\*jméno*} definice délky<br>\setlength{\*jméno*}{*rozměr*} nastavení délky \setlength{\*jméno*}{*rozměr*} \addtolength{\*čítač*}{*rozměr*} zvětšení délky  $\setminus$ settowidth $\setminus \{$ *jméno* $\setminus \{text\}$ \settoheight{\*jméno*}{*text*}, \settodepth{\*jméno*}{*text*}

### **Dělení slov**

\hyphenation{*seznam vzorů*} vzory dělení (v preambuli) \hyphenpenalty=*číslo* pokuta za rozdělení (v preambuli) \mbox{*text*} text bez rozdělení

\- bod pro rozdělení

## **Řádkový a stránkový zlom**<br>\\[mezera] nový ř

 $\setminus \left\{ \begin{array}{c} \text{mezera} \\ \text{lowy fádek} \end{array} \right\}$ <br>  $\setminus \text{linebreak} \left\{ n \right\}$  doporučení zlomu,  $n = 0...4$ 

**Boxy**<br>\mbox{*text*} \mbox{*text*} sazba textu do boxu \makebox[*šířka*][*pozice*]{*text*} sazba do boxu dané šířky *pozice*: l doleva, r doprava \fbox{*text*} sazba do boxu v rámečku \framebox[*šířka*][*pozice*]{*text*} rámovaný box dané šířky \raisebox{*posun*}[*výška*][*hloubka*]{*text*} posunutý box \parbox[*zarovnání*]{*šířka*}{*text*} svislý box \begin{minipage}[*zarovnání*]{*šířka*} svislý box *zarovnání*: t shora, b zdola

**Soubory**

\input{*soubor*} vložení souboru

\include{*soubor*} inteligentní vložení souboru \includeonly{*soubory*} vložit jen uvedené soubory

### **Vícesloupcová sazba**

\usepackage{multicol} příprava v preambuli<br>\begin{multicols}{n} sazba do n sloupců  $\begin{bmatrix} \text{height} \\ \text{height} \end{bmatrix}$ \columnsep šířka mezery mezi sloupci

šířka čáry mezi sloupci

### **Barva**

\usepackage{xcolor} příprava v preambuli *barva*: *jméno*, *jméno*!*hustota*, *jméno1*!*hustota*!*jméno2*!*hustota*…,  $[rgb]$  $(0.30,0,0)$ ,  $[rGB]$  $\{119,0,0\}$ ,  $[HTML]$ {770000},  $[cmv k]$ {31,100,100,45},  $\lceil hsb\rceil$ {0,100,47},  $\lceil gray\rceil$ {0.4},... \definecolor{*jméno*}[*model*]{*barva*} definice vlastní barvy<br>\color[*model*]{*barva*} barva textu  $\setminus$ color $[$ *model* $]\{barva\}$ \colorbox{*pozadí*}{*text*} box s barevným pozadím \fcolorbox{*rámeček*}{*pozadí*}{*text*} rámovaný barevný box  $\langle$ pagecolor $\langle$ *barva* $\rangle$ 

#### \usepackage[table]{xcolor}

\cellcolor{*barva*} barva buňky v tabulce  $\forall$ rowcolor{*barva*} \columncolor{*barva*} barva sloupce v tabulce \arrayrulecolor{*barva*} barva čar v tabulce \rowcolors{*start*}{*liché*}{*sudé*} střídavé barvy řádků

### **Generování PDF**

\usepackage{hyperref} příprava v preambuli<br>\hypersetup{volba=hodnota} nastavení voleb \hypersetup{*volba=hodnota*} vybrané volby: urlborderolor urlcolor barva externích odkazů linkborderolor linkcolor barva odkazů v textu citeborderolor citecolor barva citací literatury název publikace pdfauthor jméno autora \href{*URL*}{*text*} odkaz na *URL*, zobrazen *text* \url{*URL*} odkaz na *URL*, zobrazeno *URL* \columnseprule šířka čáry mezi sloupci

### **Základ dokumentu**

\documentclass[a4paper,12pt]{article} \usepackage[utf8]{inputenc} \usepackage[czech]{babel} \begin{document} Vlastní text \end{document}

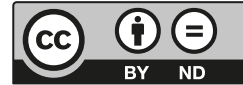

Pavel Satrapa, 2011 *<http://www.nti.tul.cz/~satrapa/docs/latex/>* \linebreak[*n*] doporučení zlomu, *n* = 0…4  $nedoporučení zlomu, n = 0...4$ \sloppy umožní řídké řádky \newpage přechod na novou stránku \clearpage vysázení plovoucích + nová stránka

\cleardoublepage plovoucí + nová lichá stránka  $\alpha$ doporučení zlomu,  $n = 0...4$ \nopagebreak[*n*] nedoporučení zlomu, *n* = 0…4